## Instructions to access a public Wireless network

Access to a Public Wireless network is available throughout ICAO's Facilities. Using the public wireless network, users with computer equipment compatible with WiFi 802.11b/g will get access to the Internet. Here are the specifications for ICAO's Public wireless network:

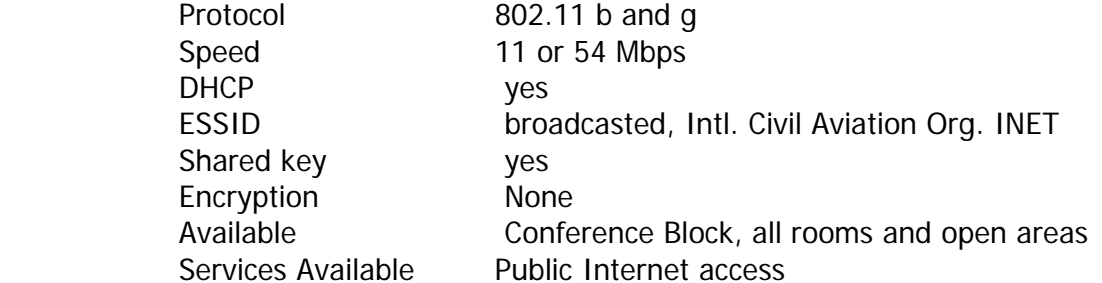

Under normal circumstances, users of Windows 2000 and XP will not have to set any special configuration parameters.